## **DELIVERY ENABLING SERVICES**

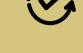

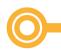

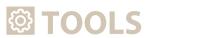

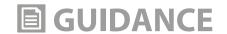

Estimate full Direct Costs at the project design ------Budget Template multi-year workplan Prepare Fully Costed Budgets for Projects Prepare Project Budgets -----**PPM Project Document Template** Major Budget lines -Personal and Other Operational Costs Establish Annual Work Plan (AWP) -----Workload Study **Survey Template**  Guidelines on UNDP Country Office Workload Survey Estimate number of transaction-based services applying the Use of UPL and LPL A project may also share personnel costs on any contractual modality for shared services in the office **Annual Position Proforma** Annex 1: Direct & Indirect Cost table Delivery Enabling Services can be implemented with the following methodologies Follow Planning and Paying for Service Delivery to Projects Main Document Use Multiple Funding Lines for Positions Guidance note Use the HR module to minimize transaction costs for Quantum Guidance note for Quantum position type position type to **MPLEMENT** be developed soon Use DES (DPC) Stand-alone project If the funding source for staff to provide project services is unknown at the time of payment, User guide for (Annex 1) an interim pre-funding line DES (DPC) Entries in may be used. Quantum Use UPL and LPL attributing to delivery enabling services when offices find it impractical to charge the operations unit staff time through a position with multiple-funding lines. User guide on DPC account codes ------User guide on DES (DPC)

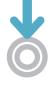

**MONITOR & REPORT** 

account codes

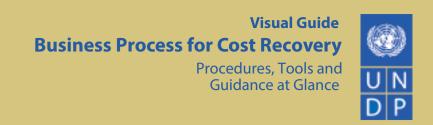

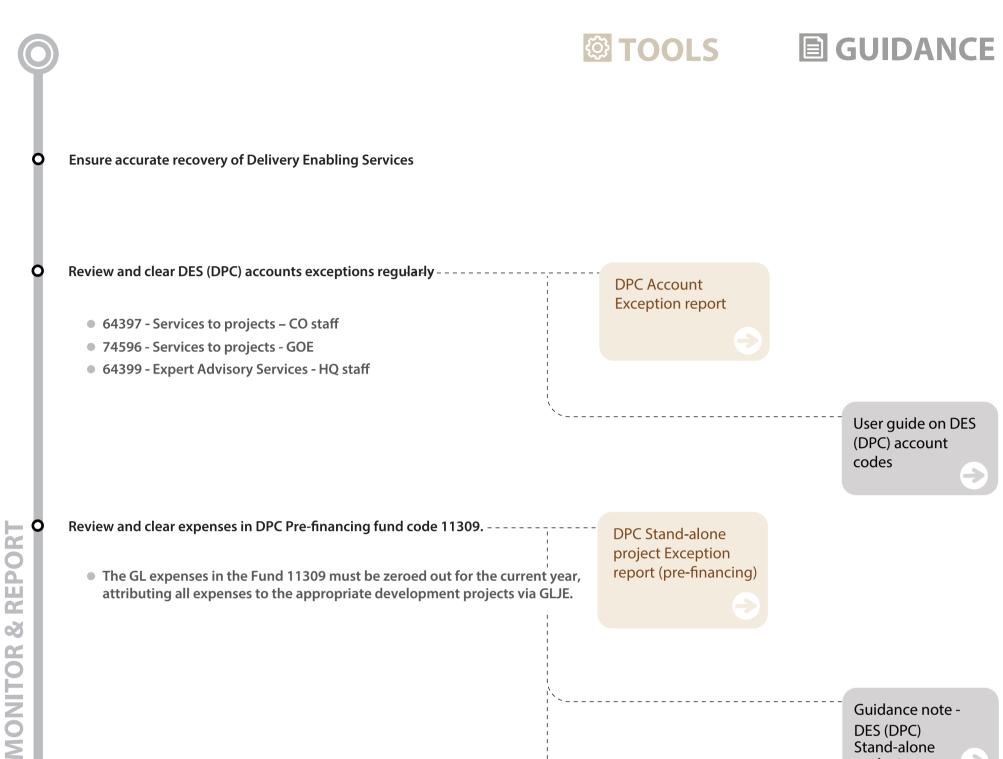

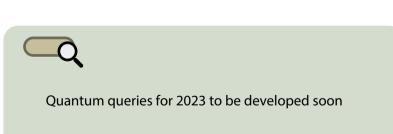

Guidance note -

DES (DPC) Stand-alone project

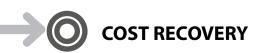